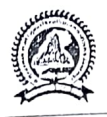

पण्डित सुन्दरलाल **शर्मा (मुक्त)** विश्वविद्यालय छत्तीसगढ़, बिलासपुर कोनी –विरकोना मार्ग, बिलासपुर (छ.ग.) www.pssou.ac.in, Email-registrar@pssou.ac.in

....../प्रबंधन वि./2022

//सूचना//

विश्वविद्यालय के अर्थशास्त्र विभाग के अंतर्गत संचालित पाठ्यक्रम | सत्र— 2021—22 (जून से जुलाई) की परामर्श कक्षाएं ऑनलाईन माध्यम से विश्वविद्यालय मुख्यालय में आयोजित होगी। विवरण निम्नानुसार है :–

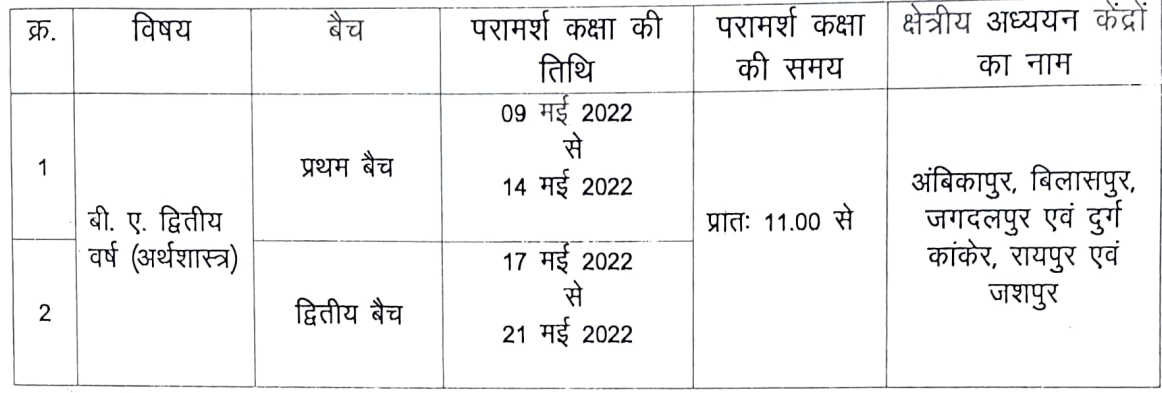

नोट –

- 01. ऑनलाइन संपूर्क कक्षा हेतु लिंक छात्रा द्वारा प्रवेश के समय दिए मोबाईल नंबर के आधार पर बनाए गए वाट्सअप ग्रुप में भेजी जाएगी।
- 02. वे छात्र जिनके मोबाईल नंबर वाट्सअप में नही जुड़ पाए है वे कार्यालयीन समय पर गोबाईल नं. 8319021347 पर संपर्क कर सकते है।

विभागाध्यक्ष प्रबंधन विभाग बिलासपुर, दिनांक 05/05/2022

बिलासपुर, दिनांक 05/05/2022

प. *168. /* प्रबंधन / 2022 प्रतिलिपि:

01. निज सचिव, कुलपति को माननीय कुलपति जी के सूचनार्थ।

02. निज सहायक, कुलसचिव को कुलसचिव महोदया के सूचनार्थ।

- 03. क्षेत्रीय सेवा प्रभाग को सूचनार्थ।
- 04. परीक्षा नियंत्रक को सूचनार्थ।
- 05. समस्त क्षेत्रीय समन्वयंके / अध्ययन केन्द्र ................. को सूचनार्थ एवं आवश्यक कार्यवाही हेत् ।
- Los. वेब सेल प्रभारी को इस सूचना के साथ इसे वि.वि. के वेबसाईट पर अपलोड़ करें। 07. कार्यालय प्रति।

विभागाध्यक्ष